## 5.模擬入札の内容

◎指名競争入札

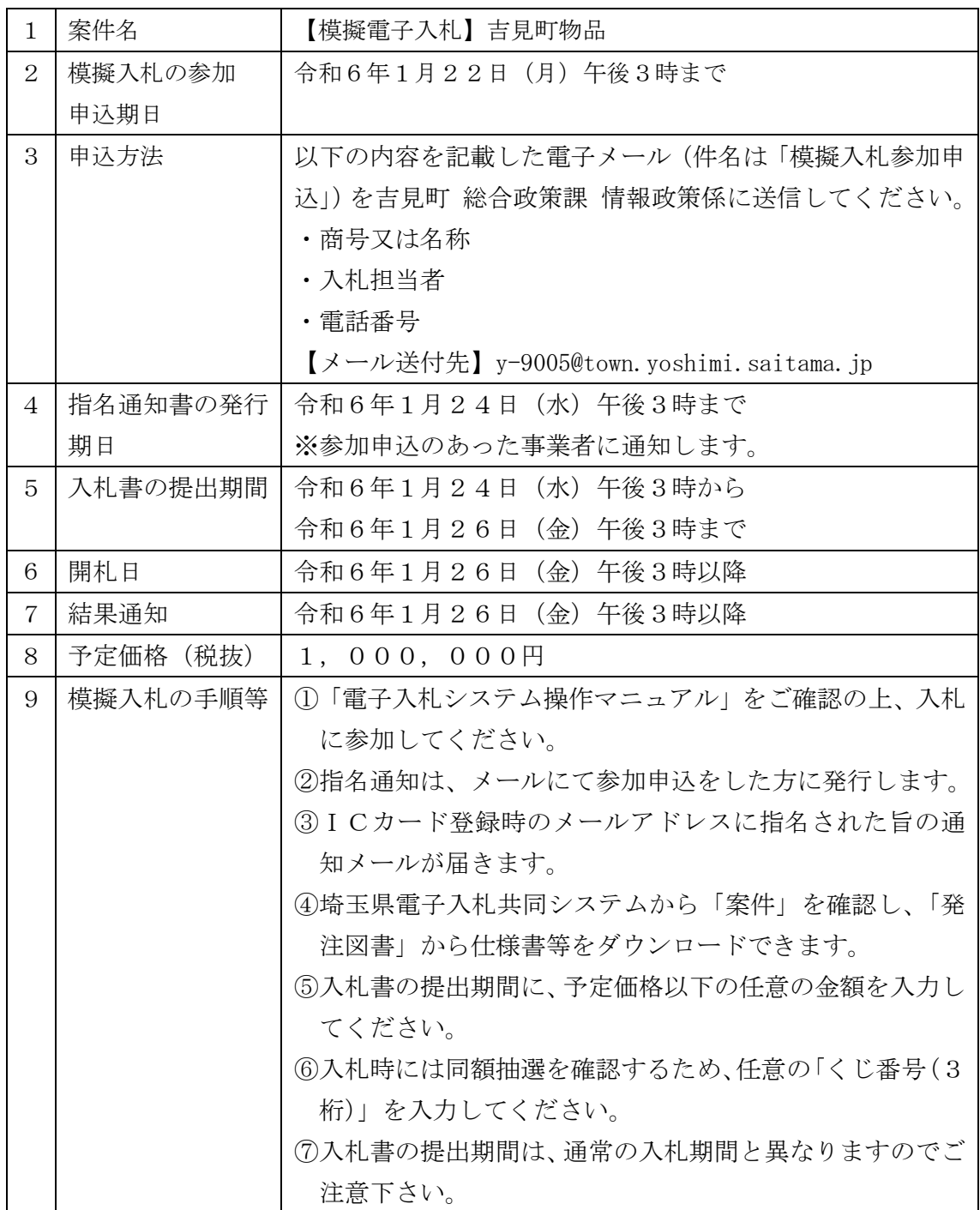